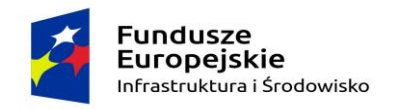

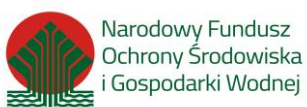

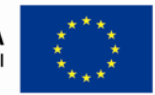

**Załącznik Nr 8 do SIWZ**

# **OŚWIADCZENIE**

#### **o przyjęciu zobowiązania zatrudnienia w oparciu o umowę o pracę, przez Wykonawcę i/lub jego podwykonawców, niżej wymienionych osób**

które będą uczestniczyć po stronie Wykonawcy i/lub jego podwykonawców w wykonaniu zamówienia w postępowaniu o udzielenie zamówienia publicznego

**pn.:**

# **"Przebudowa i modernizacja oczyszczalni ścieków w mieście Pionki"**

# **Zadanie Nr ………… \***

Wykonawca:

#### …………………………..……………………………………………………………………………… ………………………………………………………………………………………………..……… \* (nazwa i adres Wykonawcy)

oświadczamy, że pracownicy, wykonujący niżej opisane czynności przy realizacji przedmiotu zamówienia, zatrudnieni będą na umowę o pracę, jeżeli wykonanie tych czynności polegać będzie na wykonywaniu pracy w sposób określony w [art. 22 § 1](https://sip.lex.pl/#/dokument/16789274?unitId=art(22)par(1)&cm=DOCUMENT) ustawy z dnia 26 czerwca 1974 r. - Kodeks pracy

(Dz. U. z 2014 r. poz. 1502, z późn. zm.). Powyższe dotyczy:

- 1. osoby sprawującej czynności zarządcze jako Kierownik Budowy
- 2. osób wykonujących prace objęte przedmiotem zamówienia takie jak: roboty ziemne, palowe, betoniarskie, zbrojarskie, murarskie, tynkarskie, ciesielskie, dekarskie, stolarskie, fliziarskie (glazurnickie, płytkarskie), brukarskie, montażowe konstrukcji żelbetowych oraz urządzeń i konstrukcji metalowych, montażowe instalacji technologicznych, montażowe instalacji sanitarnych i HVAC, roboty instalacyjne elektryczne oraz roboty porządkowe i ogrodnicze, z wyłączeniem: fachowców, będących specjalistami dostawców maszyn, urządzeń i elementów specjalistycznych, osób świadczących usługi transportowe, najmu sprzętu oraz usługi geodezyjne.

…………….……. *(miejscowość),* dnia ………….……........ r.

………………………………………… *(podpis)*

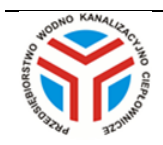